## **Download Do Photoshop Gratis NEW!**

Installing Adobe Photoshop and then cracking it is easy and simple. The first step is to download and install the Adobe Photoshop software on your computer. Then, you need to locate the installation.exe file and run it. Once the installation is complete, you need to locate the patch file and copy it to your computer. The patch file is usually available online, and it is used to unlock the full version of the software. Once the patch file is copied, you need to run it and then follow the instructions on the screen. Once the patching process is complete, you will have a fully functional version of Adobe Photoshop on your computer. To make sure that the software is running properly, you should check the version number to ensure that the crack was successful. And that's it - you have now successfully installed and cracked Adobe Photoshop!

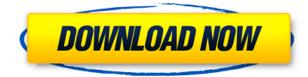

I am still surprised at just how quickly the iPad Pro and the Adobe Creative Cloud team managed to get the full range of features that make creative professionals work fast and take breaks between sessions, and still maintain a solid and enjoyable experience. I think it's about time that a tablet is an affordable and a viable option for design professionals. So far, so good. The iPad Pro, Apple Pencil and Adobe Creative Cloud makes creating on the go, multitasking professional printing a maddening, painful, impossible experience. The combination is already proving to be a wonderful tool, and together with a lot of simple re-jiggering the product is about to be inescapable. There are bad nav apps, and then there are navigation apps that continue the apps, and then there are the navigation apps that transform into the apps on... my phone and my computer. Tinker and Sketch CC bury the main menu, and thanks to floating panels and dockable apps, the new Creative Cloud is cleverly designed. If you pay just a little attention to your touch interactions, you understand the advantages of this novel interface. Simply click on an app to access it. When you establish the app in the dock, it shows in the dock. When you dock the app, it goes into the dock. The floating panels and dockable apps are the key interface elements of Creative Cloud. The floating panels are collapsible and float with you as you move from application to application. I am pretty sure I am the last person on earth to make a pronouncement like this, but I think the end result is smiling on the Adobe Creative Cloud team. Sure, some of it comes from the fact that I like Adobe Photoshop and Capture One and mostly buy supplies from Adobe Creative Cloud. But a lot of the credit goes to Riley Beggans and his team at Adobe. Along with some basic design decisions and some inclusive folder organization, Adobe has streamlined their interface and made it possible for users to keep track of their work, their jobs, and their time.

## Photoshop 2021 Download With Key For Windows X64 2022

Photoshop CS6: The latest version of Photoshop gives you the option to save your work to the cloud. This means that you are not required to download the software back home to your computer to work on it. You can even work on multiple computers, and in both your home and work. The storyboards and videos in this version are really amazing, and have helped me transform my images in new and different ways. I've got a number of images that I saved in the new style and couldn't go back. The toolset in this version is amazing. If you are a designer, you can create and use animations and videos beyond your imagination. In this version, you can add new tools such as Bring Back, where you can restore the colors of a photo you originally edited. Photoshop Elements: This is a great version for if you simply want to edit and enhance your image and want a relatively simple environment to do so. You don't have to worry about the cloud, as it is only online. If you are a graphic designer and you want to add vector shapes and adorning on your photos, this is the best version for you. You also have access to more and better tools for those who are new to the program. The interface is a bit more complicated, but you will be able to customize and create anything from brushes and filters to layers. Adobe Photoshop is a full featured image editing program that packs a lot of innovative features, which are not all too obvious at first. However, once you start using it, you will be amazed by the possible and fantastic results you can achieve. If you are looking to improve your image editing skills or you are a beginner, Photoshop is probably for you. e3d0a04c9c

## Download Photoshop 2021With License Code WIN & MAC {{ Latest }} 2023

There can be no doubt that Adobe has consistently attacked the creative process with all of its amazing, innovative features and award-winning tools over the years. Likewise, it has recently started pushing the boundaries in online creative collaborations with the Adobe Creative Cloud. These applications enable our customers to work on content anywhere, on any device, in real time with the same tools used by professionals. This latest release also highlights two new areas of the Creative Cloud, which will deliver exceptional content creation value to its customers. First, Share for Review is a groundbreaking Adobe AIR-based application developed to make sharing work on the go even easier. It's easy to use and offers a unique interface that allows for true collaboration and instantaneous constructive feedback among teams. It also provides an intuitive way to build customized workflows in Photoshop that allow users to immediately apply the design to the creation because the user doesn't need to have Photoshop. There is a subscription-based approach to Share for Review that makes it easy for users to try it out without any credit card information, so they can decide if it works for them before making a purchase. It will be available later this year. Second, Photoshop for the web offers incredible image editing power in every browser. Previously released as Photoshop Elements is now part of the Adobe Cloud, Photoshop for the web enables you to open, edit, and save amazing images and create graphics, web content, and video in any modern browser. You can now open your favorite photos within seconds, simply drag-and-drop imports into Photoshop, and work on your photos in the browser whenever and wherever you are. You can also publish to communication platforms such as Facebook and Flickr, and enjoy the benefits of working in the cloud.

download driver photoshop gratis cara download photoshop di laptop windows 10 gratis download adobe photoshop gratis untuk windows 10 download photoshop gratis cs2 download photoshop gratis cs3 download photoshop gratis crackeado download photoshop gratis cs6 download photoshop gratis completo download photoshop gratis cs5 tempat download photoshop gratis

Photoshop has several tools for creating and transforming images. Many users need to transform images in a variety of ways to make them fit into a specific layout or artboard. A separate brush in Photoshop can be used to apply effects to an image, but it's possible to create a brush that automatically applies effects to an image. The new experience workspace is packed with panels that fit your workflow and are aligned with your work. It's a great workspace where you can organize and customize your workflow in a way that works for you. You can organize the workspace into sections, which is great for when you want to work on multiple projects. You can also add custom panels. Custom panels are panels that show up at the top of the workspace and can be used to view specific image types such as RAW files, PSD files, JPEGs, Photoshop Document files or Photoshop Files. For instance, you'll have a panel that shows you what's in a Photoshop Document file and one that shows you what's in a Photoshop File. Over on Photoshop Elements, you'll be able to create custom shapes directly within Photoshop. From the new Shape section in the Drawing panel, you can select and change different types of shapes such as ellipses, ovals, polygons, and triangles so that you can easily create shapes and make your work faster. It is also great to see the latest version of Photoshop has finally baked in the ability to work with the RAW format files created by the all-new camera system in the latest Leica cameras. With this new update, you will also notice that any RAW

compression scheme including JPEG, DNG, RAW, DNG and JPEG, is now fully supported in Photoshop.

On March 2nd, Adobe held its annual Inspire conference all over Ireland where their digital marketing leaders shared experiences from the previous year, and what we can expect in 2019. The 2019 program was titled **A Moment for Reflection.** With an agenda consisting of three different presentations, each by one of the three themes

- Build
- Frame
- Engage

After each of the three presentations, there were a series of short Q&A sessions. You can find all the content here: Adobe Inspire 2019 Videos A few of those are essential as mentioned above. Using adjustment layers, drawing layers, using masks, the selection tools, and select by color, it can edit and compose raster images. With the Add Layer Mask command, a new layer is created, and the new layer is placed over the original layer upon which an area selection is made, so that Photoshop can only edit the selected area. This selection can be edited and composed, and it can be copied to other layers. Using the Layer Masks command with the selected area, it is possible to edit the selected area and the unselected area separately. Using this command, invert selected or unselected portions of an image, or use a masking tool, such as the Wand, the Pencil and the Brush tool. When using the Content-Aware feature, allows selection and removing an object from an image, leaving a copy of that object. Using this feature, you can smoothly edit and morph complex images.

https://soundcloud.com/ndemomacaru7/winkochan-studio-85-crack https://soundcloud.com/trinerenfa1986/sony-wave-hammer-plugin-13 https://soundcloud.com/funbhosetzbill1980/solucionario-variable-compleja-schaum https://soundcloud.com/kindcuzanse1986/serial-mp4gain-v105-232 https://soundcloud.com/schernemuchdown1983/ch9200-usb-ethernet-driver https://soundcloud.com/ediskisperc1977/sumita-arora-class-11-pdf-download https://soundcloud.com/ale2tfvkotov/call-of-duty-modern-warfare-2-english-language-patchepub https://soundcloud.com/juricabujara1/animalese-text-to-speech https://soundcloud.com/diarichtidi1979/cm93-ed-2-charts-2013 https://soundcloud.com/vlyudin0x48/cinema-4d-x-particles-crack-19

Adobe Sensei AI Advanced AI provides a machine learning and cognitive computing engine. Over the years, AI has evolved from its heavy reliance on bulky and expensive CPU-based machine learning technology to modern, highly efficient, and lighter-weight cloud-based AI processing. In Photoshop, new features for working on mobile have been made possible to enable better UI for the home screen of an iPhone or iPad. You can now retain the same canvas buffer size on a shared mobile document. Before using any mobile feature, you must first activate the mobile option within the desktop document using the mobile selection box. Updates related to the depth of field and vignette (light falloff) tool are now configurable per-layer, so more precise control is possible, more easily controlled effect animations can now be played with the new Interpolation option (area growth/shrink mode, motion blur) described on the fly, or with the new Organize Layers and Blending Modes tool. Elements lets you use Photoshop's best-in-class adjustment layers, let you layer and paint adjustment layers for unlimited lighting and color, and do the same with Smart Filters for unlimited click-and-reject adjustments. With smart object technology, you can render 2D

and 3D graphics as an Adjustment layer—and you can maintain photo-specific auto-alignment and character recognition. And those are just the tip of the iceberg—Elements has it all. Inexpensive starter photo packages, including Levels, Curves, Hue/Saturation, and Split Toning, are also available. Elements has tools to protect your digital photographs from copy-and-paste, as well as from accidental erasure. You can also digitally back-up your collections of photos, slides, and more using Elements.

When it comes to the feature of Pick Points, think about this method as a substitute for cropping. It is the method that allows you to crop differently and better from the edges towards the center. It lets you control the areas that get automatically selected by the tool. Pick Points are available in both the horizontal and vertical modes. Luminosity masks are a few tricks that are stored in the mind of most. It's a way of compressing the largest part of an image. And this is very helpful to some of the old photographs that were faded. It is a powerful way of applying the effect to all your photographs or whatever you can do. The only disadvantage is that you have to have a tutorial to teach you how to begin. It's possible to obtain and check this tutorial at the internet. Blur is one of the basic processes where you probably use the option that converts every image into monotone. Actually, it goes beyond that! In Photoshop, you can use the Collect Blur tool to collect and use blurs from all the selected pixels in your image. It is very efficient in reducing the noise and preserving the image details without giving you any red color bandish. In the latest version of Photoshop CC, Adobe has updated the layer panel. With this feature, you can drag and drop objects from a single layer to create sandboxes on the new layer. You can then give a new layer a different shape and location. When you move objects to the new area, you can move each object to the complete new folder with just a click. This is a great part of working with the editing and fixing of layers using the Photoshop.